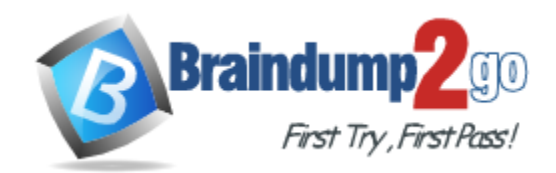

**Vendor:** LPI

**Exam Code:** 102-350

**Exam Name:** LPI Level 1 Exam 102, Junior Level Linux Certification, Part 2 of 2

**Version:** DEMO

## **QUESTION 1**

What word is missing from the following SQL statement?

update tablename \_\_\_\_ fieldname='value' where id=909;

**Answer:** set, SET

#### **QUESTION 2**

Which of the following words is used to restrict the records that are returned from a SELECT query based on a supplied criteria for the values in the records?

- A. LIMIT
- B. FROM
- C. WHERE
- D. IF

**Answer:** C

#### **QUESTION 3**

In the following command and its output,

echo \$\$ 12942

What is 12942?

- A. the process ID of the echo command
- B. the process ID of the current shell
- C. the process ID of the last command executed
- D. the process ID of the last backgrounded command

**Answer:** B

#### **QUESTION 4**

What output will the following command sequence produce?

```
echo '1 2 3 4 5 6' | while read a b c; do
echo result: $c $b $a;
done
```

```
A. result: 3 4 5 6 2 1
B. result: 1 2 3 4 5 6
C. result: 6 5 4
D. result: 6 5 4 3 2 1
E. result: 3 2 1
```
**Answer:** A

#### **QUESTION 5**

L

What output will the following command produce?

## **Answer:** A

## **QUESTION 6**

You are looking into a new script you received from your senior administrator. In the very first line you notice a #! followed by a file path. This indicates that:

- A. the file at that location was used to make the script.
- B. this script provides identical functionality as the file at that location.
- C. this script will self-extract into a file at that location.
- D. the program at that location will be used to process the script.

#### **Answer:** D

## **QUESTION 7**

What output will the command seq 10 produce?

- A. A continuous stream of numbers increasing in increments of 10 until stopped.
- B. The numbers 1 through 10 with one number per line.
- C. The numbers 0 through 9 with one number per line.
- D. The number 10 to standard output.

## **Answer:** B

## **QUESTION 8**

Which of the following is the best way to list all defined shell variables?

A. env

B. set

L

C. env -a D. echo \$ENV

#### **Answer:** B

## **QUESTION 9**

Which command will print the exit value of the previous command to the screen in bash?

- A. echo \$?
- B. echo \$#
- C. echo \$exit
- D. echo \$status
- E. echo \$&

## **Answer:** A

## **QUESTION 10**

Which directory in /etc is used to keep a sample copy of files and directories for when a new user has a home directory created? (Please provide the full path)

**Answer:** /etc/skel, /etc/skel/

## **QUESTION 11**

Which of the following configuration files should be modified to set default shell variables for all users?

A. /etc/bashrc B. /etc/profile C. ~/.bash profile D. /etc/.bashrc

**Answer:** B

**QUESTION 12** What word is missing from the following SQL statement?

 $count(*)$  from tablename;

**Answer:** select, SELECT

**QUESTION 13** Which bash option will prevent you from overwriting a file with a ">"?

A. set -o safe B. set -o noglob C. set -o noclobber D. set -o append E. set -o nooverwrite

**Answer:** C

L

#### **QUESTION 14**

What word will complete an if statement in bash such as the following:

```
if [ -x "$file" ]; then
echo $file
```
(Please provide the missing word only)

**Answer:** fi

 $\overline{\phantom{a}}$ 

#### **QUESTION 15**

To test a shell script called myscript, the environment variable FOOBAR must be removed temporarily. How can this be done?

A. unset -v FOOBAR B. set -a FOOBAR="" C. env -u FOOBAR myscript D. env -i FOOBAR myscript

#### **Answer:** C

#### **QUESTION 16**

Which command allows you to make a shell variable visible to subshells?

- A. export \$VARIABLE B. export VARIABLE
- 
- C. set \$VARIABLE D. set VARIABLE
- 
- E. env VARIABLE

#### **Answer:** B

#### **QUESTION 17**

Which of the following SQL statements will select the fields name and address from the contacts table?

A. SELECT (name, address) FROM contacts; B. SELECT (name address) FROM contacts; C. SELECT name, address FROM contacts; D. SELECT name address FROM contacts;

**Answer:** C

L

## **QUESTION 18**

## CORRECT TEXT

By default, the contents of which directory will be copied to a new user's home directory when the account is created by passing the -m option to the useradd command? (Please provide the full path)

**Answer:** /etc/skel, /etc/skel/

## **QUESTION 19**

What benefit does an alias in bash provide?

- A. It provides faster lookups for commands in the system directory.
- B. It creates a local copy of a file from another directory.
- C. It hides what command you are running from others.
- D. It allows a string to be substituted for the first word of a simple command.

### **Answer:** D

## **QUESTION 20**

What keyword is missing from this code sample of a shell script?

```
i in *.txt; do
echo $i
done
A. for
B. loop
```
- C. until
- D. while

**Answer:** A

## **QUESTION 21**

What is the name of the simple graphical login manager that comes with a vanilla X11 installation? (Provide only the name of the program without any path information)

#### **Answer:** xdm

#### **QUESTION 22**

For accessibility assistance, which of the following programs is an on-screen keyboard?

- A. xkb
- B. atkb
- C. GOK
- D. xOSK

## **Answer:** C

L

★ Instant Download ★ PDF And VCE ★ 100% Passing Guarantee ★ 100% Money Back Guarantee

# **Thank You for Trying Our Product**

## **Braindump2go Certification Exam Features:**

- ★ More than 99,900 Satisfied Customers Worldwide.
- ★ Average 99.9% Success Rate.
- ★ Free Update to match latest and real exam scenarios.
- ★ Instant Download Access! No Setup required.
- ★ Questions & Answers are downloadable in PDF format and VCE test engine format.

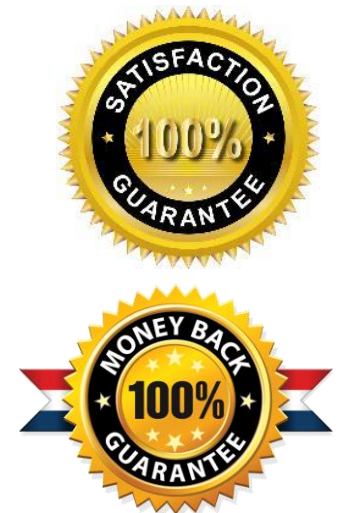

- ★ Multi-Platform capabilities Windows, Laptop, Mac, Android, iPhone, iPod, iPad.
- ★ 100% Guaranteed Success or 100% Money Back Guarantee.
- ★ Fast, helpful support 24x7.

L

View list of all certification exams: <http://www.braindump2go.com/all-products.html>

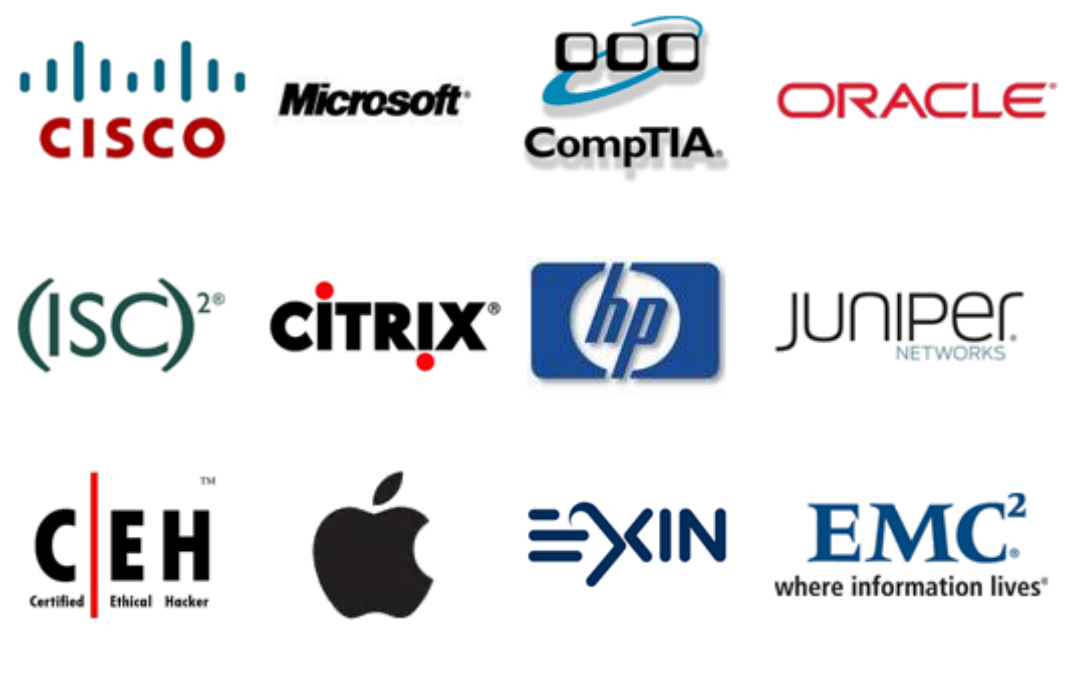

**10% Discount Coupon Code: BDNT2014**